## **Example: attribute-map.xml**

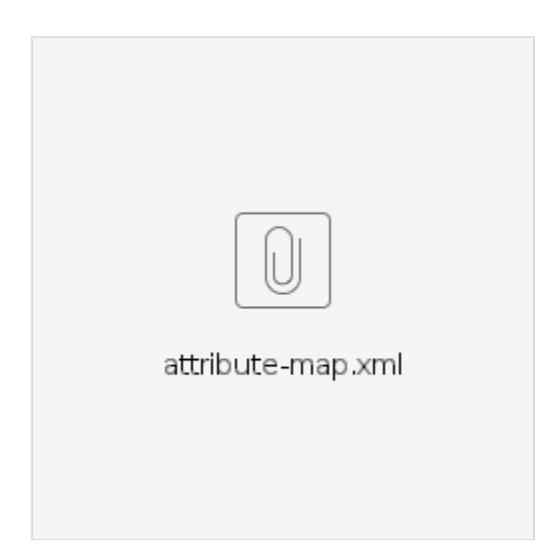